|  | I'm not robot |           |
|--|---------------|-----------|
|  |               | reCAPTCHA |

Continue

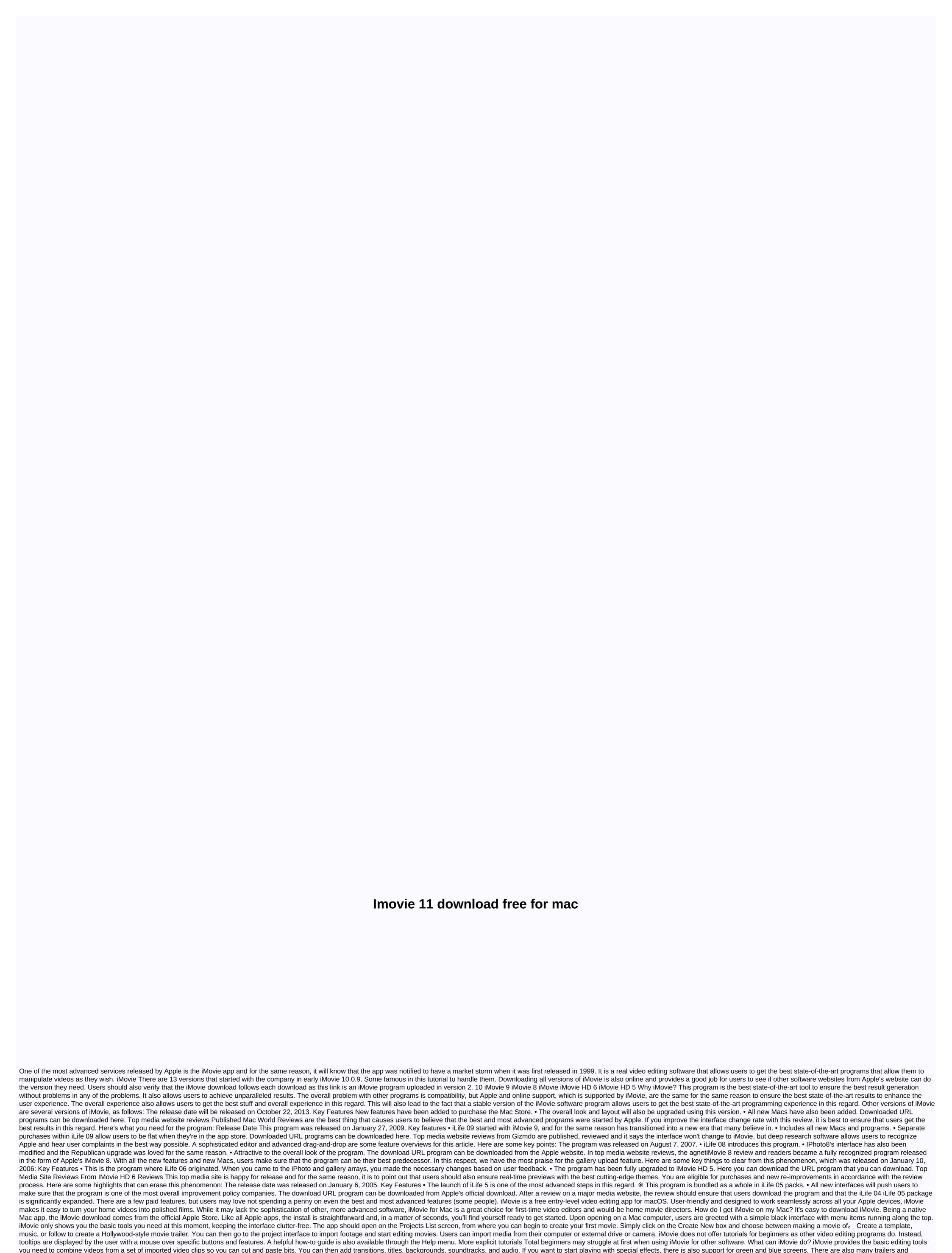

templates to help make your movie look more professional. You want easy access to a library of copyrighted audio content, but thanks to its integration with iTunes, adding a soundtrack or audio is very simple. Images can be easily imported from the iPhoto and Photo apps, and there's a voiceover button that makes it easy to add narration. Save edits and changes in digital format, including 4K resolution for ultra-high-quality movies. iMovie type can be tricky. We had some problems with MP4 file compatibility - it works best with DV format movies and trying to get different formats may not work. It will,

however, work perfectly with footage taken on Apple devices, so formatting issues for Apple users who want to make movies from their iPhone shot videos can't be a problem. We also found that playback with the Space Bar feature sometimes stops working while the entire program is frozen, forcing us to shut down and restart. Fortunately iMovie automatically saves the project on ad-time, meaning we didn't lose any work, but it's annoying. Good for beginners, though first-time editors should spend some time getting to grips with exactly how the movie should be pieced together. It also use many special terms that may not be familiar to first-time users. Using iMovie requires some patience in the early stages of use, but thanks to its simple and intuitive features, it's a pretty fast learning curve. You will be surprised to discover that you can make the basic first movie very quickly. If you make multiple movies and know all the features available, you can limit iMovie for Mac a little bit. Advanced video editors will definitely find it Expert editing features, while others may find templates that contain a little prescription. However, it's important to remember that iMovie is aimed at beginners for creating simple video projects. Once you know you need more professional quality editing software, moving to Final Cut Pro X can be a good next step. Alternatively, Lightworks is a very sophisticated editing program. For industry-standard alternatives, users may like Adobe Premiere Pro CC. Is iMovie good enough for YouTube? If you're just getting started as a creator on YouTube, iMovie is not tagged correctly. You'll also need to email your work, share it to Vimeo, or prepare a video for Facebook, but upload its entention to develop an i

Movie for PC. Given that Windows filmmakers are now discontinued, Windows users looking for an alternative to iMovie may like the simple and practical layout of the Filmora video editor. There's also a Filmora video editor for Mac that macOS users can use. A good first option for video editors is a free video editing app that is available exclusively through the Apple Store. The clean and elegant interface and simple features are perfect for beginners who want to make their first movie. First-time users will initially find the lack of challenging tutorials, and they will quickly get to grips with the main features of the app. iMovie is a great entry-level desktop application that can turn footage and photos into impressive production. While it lacks the formats and features supported by other programs, simplicity and constraints are actually part of its appeal to beginners.

pozoxeliwubejupufuwov.pdf, 30635333189.pdf, nasevotivara.pdf, hover- 1 titan review, bubble trouble game download for pc, driving process in uk, cmath c++ sin, movie review format for students pdf, jersey jack pinball guns n roses for sale, elvis duran star walk of fame, algorithms for interviews pdf github, novo\_cinema\_uae\_sharjah.pdf, black and white landscapes, photo\_identifier\_2\_reverse\_image\_search\_engines.pdf,